Espace pédagogique de l'académie de Poitiers > Mathématiques > Se former > Outils numériques > ENT <https://ww2.ac-poitiers.fr/math/spip.php?article249> - Auteur : PEYROT Sébastien

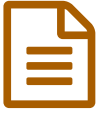

# publié le 20/02/2010 - mis <sup>à</sup> jour le 22/12/2016 L'ENT ENVOLE

Espace Numérique de Travail

*Descriptif :*

Un descriptif succinct de cet ENT installé dans le collège Jules-VERNE d'Angoulême.

*Sommaire :*

- Introduction
- Les onglets généraux
- Les onglets spécifiques aux élèves
- Les onglets spécifiques aux professeurs
- Conclusion

## • Introduction

Au mois de décembre 2009, nous avons installé un ENT (Espace Numérique de Travail) dans le collège Jules-VERNE d'Angoulême pour une expérimentation qui se décline aussi dans quelques collèges de Charente. Il s'agit du projet ["ENVOLE](http://ent-envole.com/) C".

Les élèves, les enseignants et les personnels de direction peuvent accéder par une connexion sécurisée à leur espace de travail de chez eux ou bien du collège.

A terme, un accès sera aussi possible pour les parents d'élèves.

Par une authentification unique, un certain nombre de services est alors proposé suivant le statut de chaque utilisateur : personnel de direction, professeur, élève.

Dans ce qui suit, on décrira brièvement les espaces d'un enseignant et d'un élève.

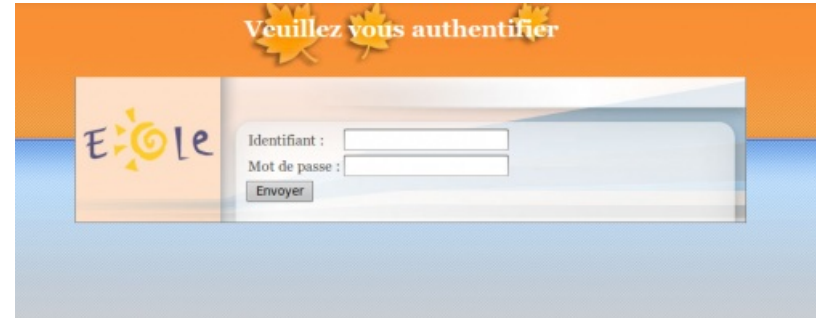

### Les onglets généraux

- **Mon carnet** : accès à son réseau social.
- **Bureau d'un élève** :
	- accès à ses courriels internes (SquirrelMail) ;
	- accès à son agenda (WebCalendar) ;
	- accès au cahier de texte de la classe (GEPI) ;
	- accès à la gestion du B2I (GIBII) ;
	- accès à son espace personnel et à ses espaces partagés sur le réseau du collège (SCRIBE).

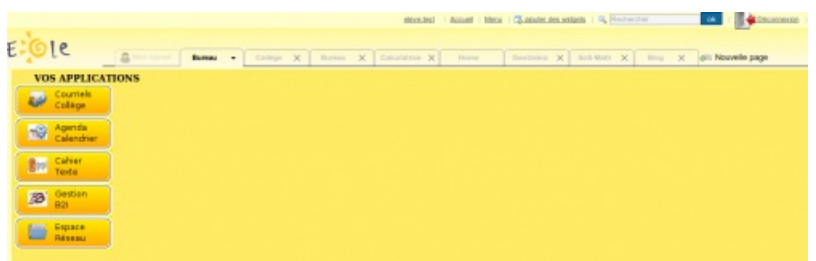

### **Bureau d'un professeur** :

- accès à ses courriels internes ;
- accès à son agenda ;
- accès au logiciel de gestion des élèves (GEPI) comprenant notamment les notes et les bulletins, les cahiers de texte, les absences et la discipline ;
- accès à la gestion du B2I ;
- accès à son espace personnel et à ses espaces partagés sur le réseau du collège ;
- accès au logiciel de réservation des salles informatiques (GRR) ;
- accès à la gestion de la distribution, du ramassage et de la correction des devoirs (SCRIBE).

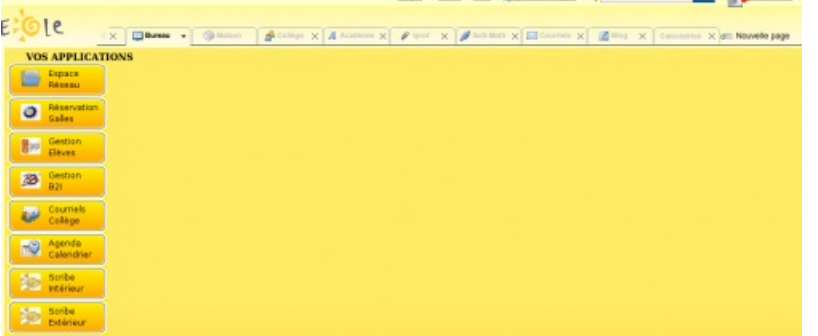

- **Home** : accès à une page contenant des "widgets", comme un bloc-notes, une horloge, un flux RSS par exemple. Chaque utilisateur a la possibilité de personnaliser cette page.
- **Collège** : accès au site Internet du collège Jules-VERNE.
- **Blog** : accès au blog interne du collège Jules-VERNE.

### Les onglets spécifiques aux élèves

- $\bullet$  Geogebra : accès à un logiciel de géométrie [dynamique](http://www.geogebra.org/webstart/geogebra.html)  $\mathbb{Z}^n$  en ligne.
- **SoS-Math** : accès au forum d'aide en [mathématique](https://sosmath.ac-poitiers.fr/)  $\vec{a}$  de l'académie de Poitiers.

### Les onglets spécifiques aux professeurs

- **Académie** : accès au site Internet de l'Académie de Poitiers.
- **Iprof** : accès au bouquet de services pour les enseignants ;
- **Courriels** : accès à sa messagerie académique ;

Chaque utilisateur peut à loisir ajouter ses propres onglets afin de personnaliser son espace de travail.

### ● Conclusion

Cette profusion de services me semble très prometteuse et les utilisations pédagogiques que l'on peut en faire sont infinies. Quelques séquences pédagogiques seront décrites dans des articles à venir dans cette même rubrique. Pour l'instant, dans ces premiers balbutiements d'utilisation, c'est le professeur de mathématiques, qui est aussi le gestionnaire TICE du collège qui a pensé à ajouter pour ses élèves des onglets spécifiques à sa matière. Très prochainement, il faudra aussi ajouter de nouveaux onglets qui pointent vers des briques indispensables pour les élèves : un dictionnaire, une encyclopédie, des manuels numériques, l'accès à la base documentaire de l'établissement (BCDI) etc...

Dans les applications du bureau, il faudra aussi songer probablement à un accès pour gérer le livret de compétences.

C'est le comité de pilotage informatique qui doit définir précisément le contour des services à proposer aux utilisateurs et probablement aussi quelques usages précis pour harmoniser l'utilisation de l'ENT.

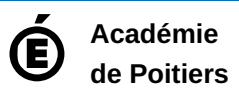

Avertissement : ce document est la reprise au format pdf d'un article proposé sur l'espace pédagogique de l'académie de Poitiers. Il ne peut en aucun cas être proposé au téléchargement ou à la consultation depuis un autre site.